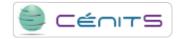

## My software has defined storage requirements. How can I request this storage?

The <u>resources request form</u> [1] includes a section about resources for storage applications required by users.

## Source

URL: https://www.cenits.es/en/faq/user-questions/my-software-has-defined-storage-requirements-how-can-i-request-storage

## Links

[1] https://www.cenits.es/en/formularios/resource-request-form